## ด้นฉบับ

ส่วนบริหารทั่วไป (สลก.รับเอกสารจากภายนอก) รับที่ ชป 3885

 $\frac{1}{2}$ 

t<br>Pa

เลขที่เอกสารในระบบ $\,\mathrm{E}$  กษ0201.06/ว1790

วันที่ 10 มี.ค. 2566 เรื่อง \* สั่งจองเข็มที่ระลึกงานฉลองพระชนมาขุ 8 รอบ สมเด็จพระอริยวงศาคตญาณ สมเด็จพระสังฆราชสกลมหาสังฆปริณายก 26 มิถุนายน 2566

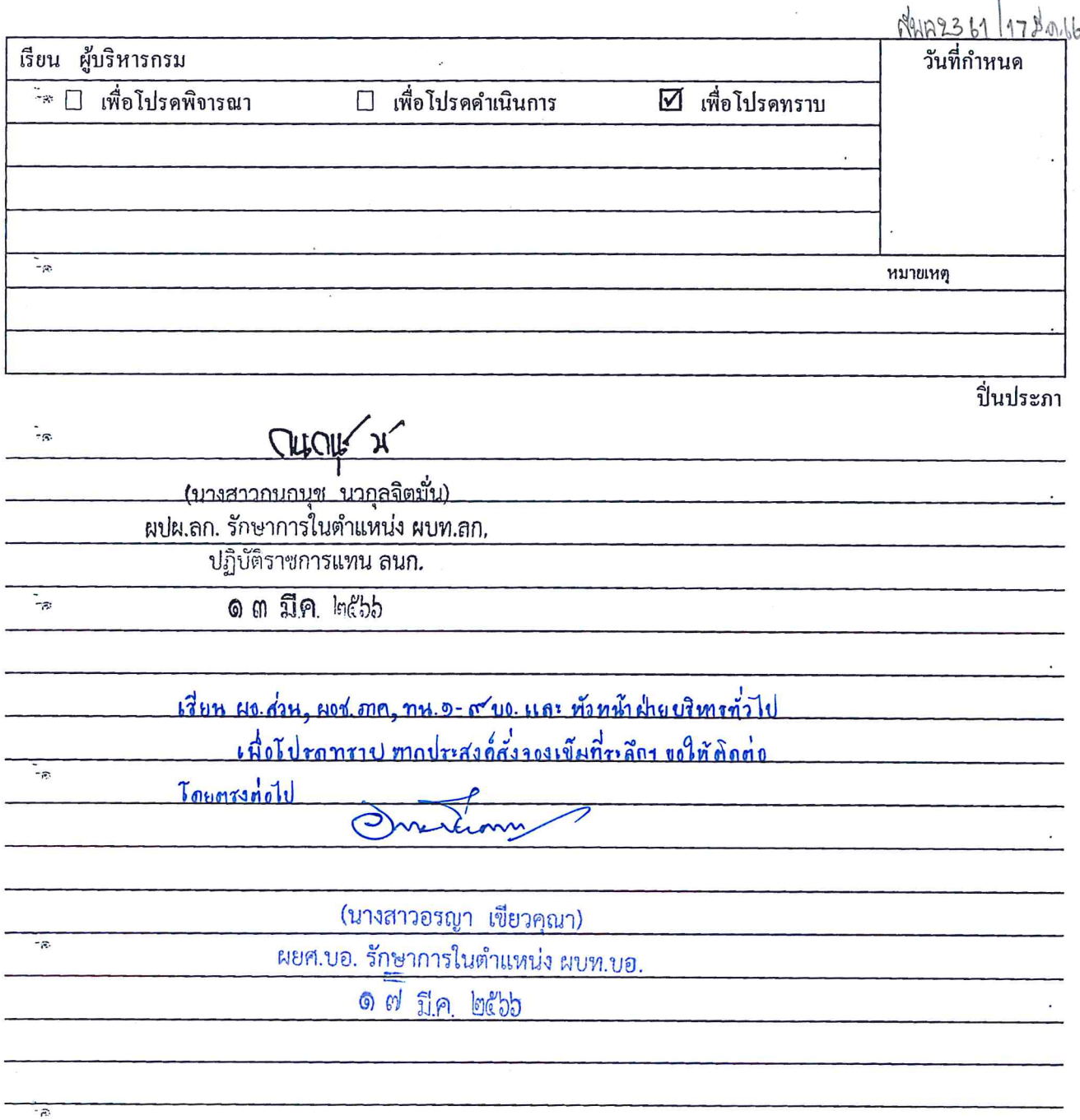

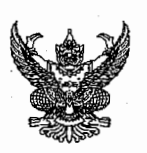

## บันทึกข้อความ

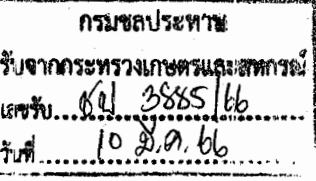

ส่วนราชการ สำนักงานปลัดกระทรวงเกษตรและสหกรณ์ กองกลาง โทร. ๐ ๒๒๘๑ ๕๙๕๕ ต่อ ๑๑๘

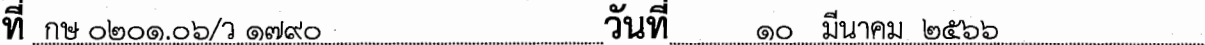

<mark>เรื่อง <u>สั่งจองเข็มที่ระลึกงานฉลองพระชนมายุ ๘ รอบ สมเด็จพระอริยวงศาคตญาณ สมเด็จพระสังฆราช</mark></mark></u> สกลมหาสังฆปริณายก ๒๖ มิถุนายน ๒๕๖๖

เสนอ กรมชลประทาน

เพื่อทราบหากมีความประสงค์จะสั่งจองเข็มที่ระลึกฯ ขอให้ติดต่อไปยังสำนักงานปลัด สำนักนายกรัฐมนตรีโดยตรงต่อไป โดยสามารถดาวน์โหลดเอกสารได้ที่

๑. https://s.moac.go.th/EqYAQE

๒. หรือ QR Code

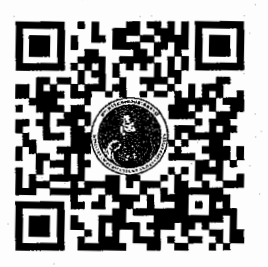

(นางสาววันเพ็ญ พรหมสุรินทร์) เจ้าพนักงานธุรการอาวุโส รักษาราชการแทน ผู้อำนวยการกองกลาง สำนักงานปลัดกระทรวงเกษตรและสหกรณ์